*Сизов Александр Николаевич, заместитель главного конструктора ОАО «Калужский турбинный завод», Кандидат технических Наук, доцент кафедры «Тепловые двигатели и гидромашины», Московский Государственный Технический Университет им. Н.Э. Баумана, Калужский филиал, Россия, 248000, г. Калуга e-mail: axelxd@yandex.ru Макаров Игорь Владиславович, студент-магистр кафедры «Тепловые двигатели и гидромашины», Московский Государственный Технический Университет им. Н.Э. Баумана,* 

## **ЭЛЕКТРОГИДРАВЛИЧЕСКАЯ СИСТЕМА РЕГУЛИРОВАНИЯ ПАРОВОЙ ТУРБИНЫ**

*Калужский филиал, Россия, 248000, г. Калуга*

**Аннотация:** В работе рассмотрен контур системы регулирования частоты вращения ротора турбины с электронной управляющей частью. Выделены основные функциональные блоки, проведено математическое моделирование блока регулирования с электромеханическим преобразователем и отсечным золотником, схема приведена к расчетному виду. По найденной расчетной модели определена область устойчивости по специализированной программе «Критерий Рауса». Результатом исследования является получение оптимальных значений параметров регулятора  $K_{\mu\mu m}, K_{1}$  и подтверждение устойчивой работы системы с характеристиками, удовлетворяющими требованиям ТЗ.

**Ключевые слова:** электромеханический преобразователь, отсечной золотник, критерий Рауса.

**Annotation:** The paper discusses the contour of the system for regulating the frequency of rotation of the turbine rotor with an electronic control unit. The main functional blocks were selected, mathematical modeling of the control unit with an electromechanical converter and a shut-off spool was carried out, the scheme was reduced to the calculated form. According to the found computational model, the stability area was determined according to the specialized Raus criterion program. The result of the study is to obtain the optimal values of the controller parameters and confirm the stable operation of the system with characteristics that meet the requirements of the technical specifications.

**Keywords:** electromechanical converter, shut-off valve, criterion Raus.

#### **Введение**

# **1 Описание системы регулирования с электронной управляющей частью**

Высокие эксплуатационные характеристики Роликовинтовой передачи [1] позволяют с успехом применять её для обеспечения управления частотой вращения ротора паровой турбины, за счёт управления гидромеханическим следящим приводом её паровпускных регулирующих клапанов дроссельного типа. Систему управления (ЭГСАР) при этом следует рассматривать состоящей из двух частей – электронной управляющей (ЭУЧ) и исполнительной гидравлической (или гидромеханической – ГМЧ). Такие электрогидравлические системы получили широкое распространение зарубежом, начиная с 90-х гг. прошлого века, в нашей стране они активно внедряются с 2000-х годов, однако, комплектуются в основном из импортного оборудования. Схема такой системы регулирования представлена на рисунке 1.

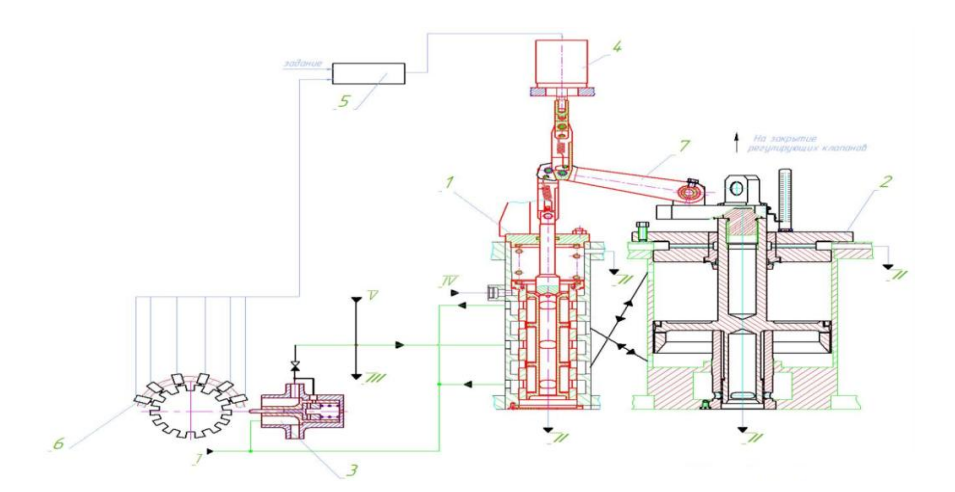

Рисунок 1 –Схема системы регулирования с ЭУЧ ЭГСАР.

Система автоматического регулирования турбоприводаэлектрогидравлическая, состоит из двух функциональных частей: электронной управляющей и гидромеханической исполнительной.

В состав электронной управляющей части входят (Рисунок 1):

1 – отсечной золотник, 2 – насос-регулятор, 3 – гидравлический сервомотор, 4 – электромеханический преобразователь, 5 – электронное управляющее устройство, 6 – датчики частоты вращения (6 штук), 7 – рычаг.

Гидромеханическая исполнительная часть состоит из блока регулирования (гидропривод регулирующего паровпускного клапана турбины) и парораспределения турбины [2]. В блоке регулирования скомпонованы отсечной золотник (ОЗ) и сервомотор (СМ) – классический следящий привод с перекрёстными обратными связями и управлением СМ по отклонению положения ОЗ. В блоке регулирования масло высокого давления подается от насоса-регулятора на рабочих режимах и от пускового масляного электронасоса в режимах пуска и останова. Давление в линии нагнетания насоса-регулятора при номинальной частоте вращения ротора турбины составляет  $\sim 10.5$  кгс/см<sup>2</sup> (изб).

На всех режимах работы турбопривода изменение и поддержание заданной частоты вращения ротора осуществляется за счет изменения расхода пара в турбину при изменении открытия регулирующих дроссельных клапанов.

При изменении частоты вращения ротора турбопривода сигнал от датчика частоты вращения 6 поступает в электронное управляющее устройство 5, которое формирует в соответствии с заданным алгоритмом регулирования управляющий сигнал на электромеханический преобразователь (ЭМП) 4, установленный на отсечном золотнике 1. ЭМП преобразует управляющий электрический сигнал в поступательное перемещение выходного штока, который через рычаг 7 перемещает золотник отсечного золотника 1. Золотник, перемещаясь относительно втулки, открывает своими отсечными кромками окна для поступления силового масла в рабочую полость сервомотора и для слива масла из нерабочей полости во всас насоса-регулятора. Поршень сервомотора перемещается и тем самым изменяет открытие регулирующих клапанов. При перемещении поршня рычагом 7 золотник отсечного золотника 1 возвращается в исходное положение.

Система приходит в новое установившееся состояние, при котором мощность турбины придет в соответствие с нагрузкой, т.е. с требуемым в данный момент для котла расходом питательной воды.

Положение выходного штока электромеханического преобразователя и поршня сервомотора зависят от нагрузки турбины. Положение отсечного золотника в установившемся состоянии системы вне зависимости от нагрузки неизменно, при этом положении рабочие окна во втулке отсечного золотника, через которые осуществляется питание полостей сервомотора маслом, закрыты.

### **2 Математическая модель блока регулирования с ЭМП и ОЗ**

Согласно требованиям, предъявляемым к качеству процессов регулирования, следящий привод отсечного золотника должен обеспечивать высокую скорость перемещения отсечного золотника (до 0,25 м/сек). Ошибка достижения заданного положения отсечного золотника не должна превышать его зоны нечувствительности по гидравлике. Перемещение отсечного золотника с помощью электромеханического следящего привода должно иметь характер, близкий к монотонному. Функциональная схема блока регулирования представлен на рисунке 2.

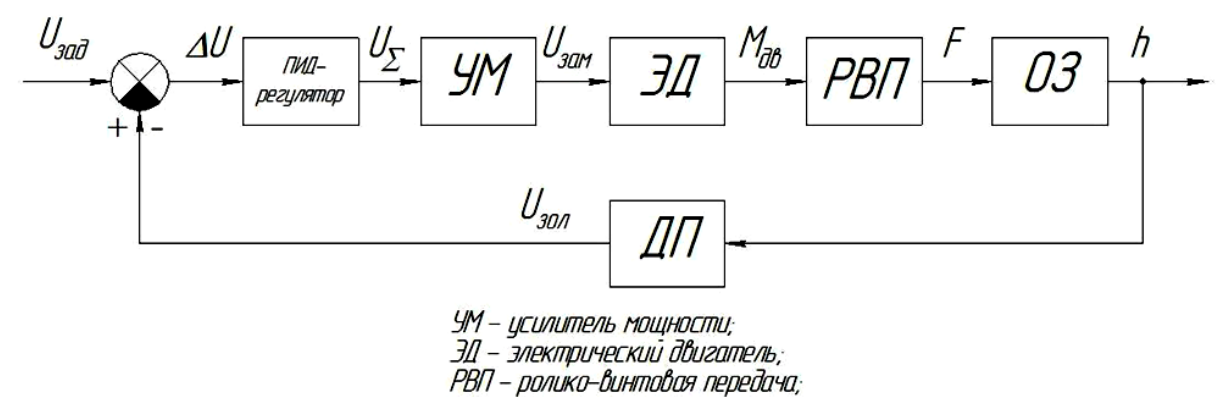

03 - отсечной золотник;

ПП - датчик положения.

Рисунок 2 - Функциональная схема ЭМП.

В основе разработанной модели лежат базовые физические законы линамики  $\mathbf{C}$ учетом характерных ДЛЯ данного типа оборудования нелинейностей. Модель представлена в виде системы алгебраических и дифференциальных уравнений с постоянными коэффициентами.

Входным сигналом модели является управляющий сигнал, поступающий в ЭМП от системы управления, выходным - перемещение штока ЭМП.

В качестве исполнительного двигателя в ЭМП применен электродвигатель RSM-M-24-92-50-C.

Параметры электродвигателя.

Параметры электродвигателя RSM-M-24-92-50-С с преобразователем частоты без встроенного тормозного устройства:

380В, трехфазное Напряжение сетевого питания Длительный момент при нулевой скорости -  $M_0 = 18.8$  Нм Пиковый момент при нулевой скорости -  $M_{\text{max}} = 44.5$  Нм Номинальный момент -  $M_{\mu} = 18,8$  Нм Номинальная скорость -  $n_{\text{uOM}} = 2360$  об / мин Максимальный ток -  $I_{\text{max}} = 34.4 A$  $C_{\rho} = 0$ Коэффициент противоЭДС до 236 об/мин

$$
T_{\text{LOC,IR}} 236 \text{ of/mm } C_e = 1.1 \frac{V}{p a \delta / c}
$$

Электрическая постоянная времени - *Т<sub>ЭД</sub> =* 7,36 $\cdot$ 10<sup>–3</sup> мс

Коэффициент момента электродвигателя -  $C_{\overline{M}} = 1,34$  *Hm* / *A*  $=$ 

Шаг РВП -  $H = 20$  мм

Коэффициент полезного действия РВП -  $\eta = 0.75$ 

Суммарный момент инерции, приведенный к ротору серводвигателя

$$
J=0,0044\,\kappa\text{cm}^2
$$

Суммарный момент трения в приведенный к валу двигателя  $M_{mp} = 3 H_M$  $=$ 

Суммарная масса отсечного золотника и винта -  $m = 9$  *кг* 

Коэффициент датчика перемещения ОЗ -  $K_{\overline{\mathcal{A}}\overline{\mathcal{U}}}=190,5$  *V / м* 

Коэффициент вязкого трения в отсечном золотнике -  $K_{BT}$  =  $1100$   $H_{\mathcal{M}}$  $=$ 

Момент на валу электродвигателя -  $M_{\partial 6} = C_{\mathcal{M}} C_{\mathcal{M}}$ (1)

где *C м* - коэффициент момента электродвигателя;

*I с* - ток статора электродвигателя.

Ток статора определяется из выражения - *I с* =  $(T_{\lambda} p+1)$ *U дв*  $R_c(T_{\partial\theta}p +$ 

где *U дв* - напряжение на обмотке статора двигателя;

*T* <sup>7</sup> - электромагнитная постоянная времени электродвигателя;

*р* - оператор дифференцирования *d dt* .

*с* - сопротивление обмотки статора;

*R*

Напряжение на обмотке якоря двигателя:

$$
U_{\partial \theta} = U_{yCM} - U_{np} \mathcal{L}
$$
 (2)

где *U прЭДС* - напряжение противоЭДС электродвигателя. Из характеристики электродвигателя RSM-M-24-92-50-C:  $U_{\mu\nu\Omega}$  $\eta_C$ =0 *прЭДС*  $= 0$  при 1  $p\alpha \leq p\alpha$ *U прЭДС*<sup>=*C*</sup>*е p* $\alpha$  при  $p\alpha$  >  $p\alpha$ <sub>1</sub>  $p\alpha > p\alpha$ где *С e* - коэффициент противоЭДС электродвигателя;  $p\alpha$  - скорость электродвигателя;  $p\alpha$ <sub>1</sub> - значение скорости электродвигателя, при котором начинается

существенное увеличение значения напряжения противоЭДС, для электродвигателя RSM-M-24-92-50-C 10% от максимальной частоты вращения ротора.

Напряжение на выходе усилителя мощности:

$$
U_{yCM} = K_{yCM} U_{yCh}
$$
\n
$$
T_{xCM} = K_{yCM} U_{yCh}
$$
\n
$$
U_{yCh} = K_{yCM} - K_{yCM} U_{yCh}
$$
\n
$$
U_{yCh} = H_{xCM} U_{yCh}
$$
\n
$$
U_{yCM} = H_{yCM} U_{yCh}
$$
\n
$$
U_{yCM} = K_{yCh} U_{yCh}
$$
\n
$$
U_{yCh} = K_{yCh} U_{yCh}
$$
\n
$$
U_{yCh} = K_{yCh} U_{yCh}
$$
\n
$$
U_{yCh} = U_{yCh}
$$
\n
$$
U_{yCh} = U_{yCh}
$$
\n
$$
U_{yCh} = U_{yCh}
$$
\n
$$
U_{yCh} = U_{yCh}
$$
\n
$$
U_{yCh} = U_{yCh}
$$
\n
$$
U_{yCh} = U_{yCh}
$$
\n
$$
U_{yCh} = U_{yCh}
$$
\n
$$
U_{yCh} = U_{yCh}
$$
\n
$$
U_{yCh} = U_{yCh}
$$
\n
$$
U_{yCh} = U_{yCh}
$$
\n
$$
U_{yCh} = U_{yCh}
$$
\n
$$
U_{yCh} = U_{yCh}
$$
\n
$$
U_{yCh} = U_{yCh}
$$
\n
$$
U_{yCh} = U_{yCh}
$$
\n
$$
U_{yCh} = U_{yCh}
$$
\n
$$
U_{yCh} = U_{yCh}
$$
\n
$$
U_{yCh} = U_{yCh}
$$
\n
$$
U_{yCh} = U_{yCh}
$$
\n
$$
U_{yCh} = U_{yCh}
$$
\n
$$
U_{yCh} = U_{yCh}
$$
\n
$$
U_{yCh} = U_{yCh}
$$
\n
$$
U_{yCh} = U_{yCh}
$$
\n
$$
U_{yCh} = U_{yCh}
$$
\n
$$
U_{yCh} = U_{yCh}
$$
\n
$$
U_{yCh} = U_{yCh}
$$
\n
$$
U_{yCh} = U_{yCh}
$$
\n
$$
U_{yCh} = U_{yCh}
$$
\n
$$
U_{yCh} = U_{yCh}
$$
\

 $\sim$ 

где *K усп* - коэффициент усиления предварительного усилителя;

max *U усп* - максимальное напряжение на выходе предварительного

усилителя;

*U* - напряжение на выходе ПИД – регулятора.

Для преобразования вращения ротора электродвигателя в поступательное

перемещение отсечного золотника применена ролико-винтовая передача (РВП).

Уравнение моментов, приведенное к ротору РВП:

$$
M = M_{\partial \theta} - Jp^2 \alpha - M_{mp} Sign(p\alpha)
$$
 (5)

где *J* - суммарный момент инерции вращающихся частей ЭМП приведенный к валу двигателя;

$$
p^2\alpha
$$
 – угловое ускорение электродвитателя;

*M тр* суммарный момент трения в двигателе и подшипниках ЭМП.

Усилие, создаваемое электродвигателем и приложенное к отсечному золотнику посредством РВП:

$$
F = \frac{2\pi}{H} \eta M \tag{6}
$$

где *H* - величина шага РВП;

 $\eta$  – коэффициент полезного действия РВП.

Величина текущего (мгновенного) ускорения и скорости перемещения отсечного золотника определяется из второго закона Ньютона:

$$
mp^2 h_{30\pi} + K_{em} ph_{30\pi} = F
$$
 (7)

где *m* - суммарная масса отсечного золотника и винта, жестко с ним соединенного;

$$
K_{\theta m}
$$
 – коэффициент вязкого трения в отсечном золотнике;

2 *p h зол* - ускорение отсечного золотника;

*ph зол* - скорость отсечного золотника.

В данном случае управление отсечным золотником происходит с помощью непосредственно подсоединенного к нему электромеханического привода, то необходимость в использовании механической обратной связи отсутствует, кроме того, сам ОЗ конструктивно является гидравлически разгруженным.

*Примечание.* На вход системы электромеханического следящего привода поступает сигнал *UЗАД* , пропорциональный задаваемому значению отклонения

отсечного золотника. При моделировании учитывалось, что управление происходит непрерывным токовым сигналом от 4 до 20 мА и входное сопротивление, установленное на входе АЦП преобразователя частоты, имеет значение 250 Ом, что эквивалентно изменению сигнала *UЗАД* в диапазоне от 1 до 5 В.

Ошибка (рассогласование) отработки сигнала:

$$
\Delta U = U_{3A\mu} - U_{3O\mu} \tag{8}
$$

где *U ЗОЛ* - сигнал с выхода датчика линейного перемещения золотника.

$$
U_{3OJI} = K_{\overline{A}II} h_{3OJI}
$$

*KДП* - коэффициент датчика перемещения ОЗ.

Сигнал на выходе ПИД - регулятора:  
\n
$$
U_{\Sigma} = K_1 \Delta U + K_{\mu \alpha} p \Delta U + \frac{K_{\mu \mu} T}{p} \Delta U - K_{OC} I_c + U_{KOM}
$$
\n(9)

где 1 *K* - коэффициент усиления ошибки;

*K ДИФ* - коэффициент дифференциатора, необходимого для обеспечения устойчивости системы управления;

*K ИНТ* - коэффициент интегратора, уменьшающего статическую ошибку отработки заданного сигнала;

*K ОС* - коэффициент обратной связи по току статора;

*U КОМ* - сигнал, обеспечивающий уменьшение ошибки от воздействия осевой нагрузки на отсечной золотник.

$$
U_{KOM} = 0 \text{ при } -U_{3O/H} \le U_{3O/H} \le U_{3O/H};
$$
  

$$
U_{KOM} = K_{OT}(U_{3O/H} - U_{3O/H}) \text{ при } -U_{3O/H} > U_{3O/H} > U_{3O/H};
$$

где 1 *U ЗОЛ* - сигнал, пропорциональный значению отклонения отсечного золотника, до которого значение *U*  $\mathit{KOM}\xspace$  <sup>равно</sup> нулю (в данном расчете  $U_{3OJI1}$ *U ЗОЛ* = 2В, гидравлический ноль);

# *К ОТ* коэффициент компенсационного сигнала.

Составленную математическую модель ЭМП можно представить в виде структурной схемы (Рисунок 3)

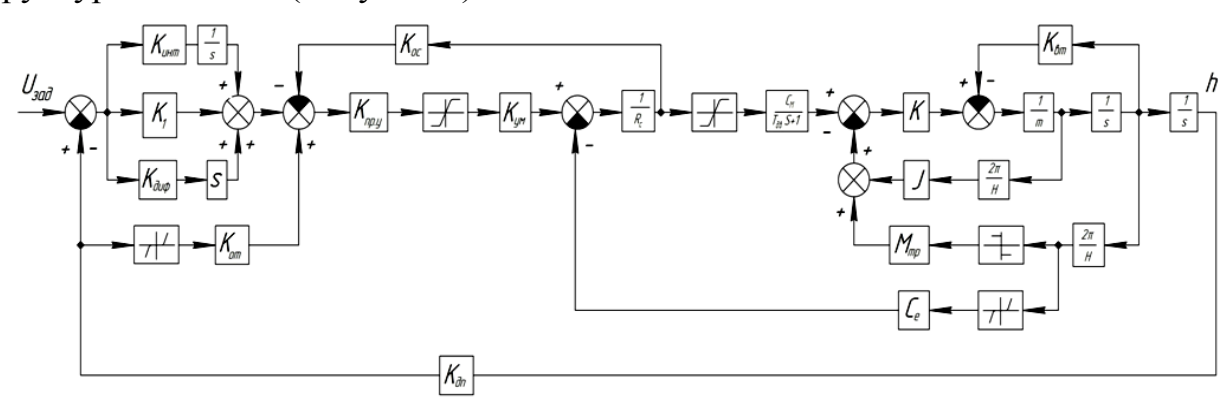

Рисунок 3 – Структурная схема ЭМП.

# **3 Эквивалентные структурные преобразования и оценка устойчивости**

В данной работе определение области устойчивости для модели достаточно выполнить с применением критерия Рауса, для чего необходимо определить ее передаточную функцию в изображениях по Лапласу [5].

Так как структурная схема ЭМП имеет достаточно сложную структуру, то ее необходимо привести к расчетному виду, т.е. упростить и сделать пригодной для дальнейшего анализа. Применяем метод структурных преобразований, целью которого является образование эквивалента структурной схемы в линейной постановке задачи.

После проведения эквивалентных структурных преобразований исходная схема (Рисунок 3) может быть приведена к виду:

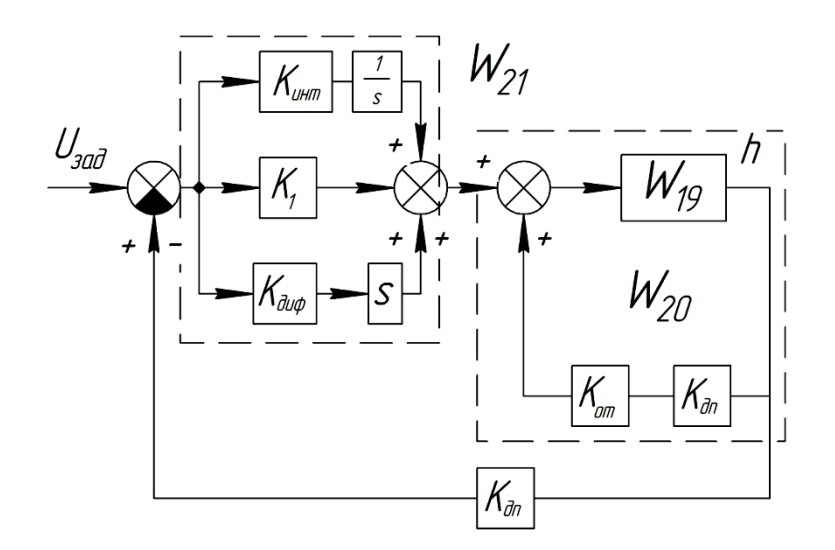

Рисунок 4 – Структурная схема с учетом эквивалентных преобразований.

$$
W_{20}(s) = \frac{W_{19}(s)}{1 - W_{19}(s)K_{\partial n}K_{\partial m}};
$$
\n(10)

$$
W_{21}(s) = \frac{K_{\partial u\phi}s^2 + K_1s + K_{\mu\mu m}}{s};
$$
\n(11)

Для построения области устойчивости в пространстве варьируемых параметров с применением специализированного ПО [4] необходимо определить передаточную функцию разомкнутой системы с варьируемыми переменными a и b.

Для этого принимаем в качестве варьируемых параметров коэффициенты:

$$
K_{\rm num} = a; K_1 = b.
$$

Получаем структурную схему следующего вида:

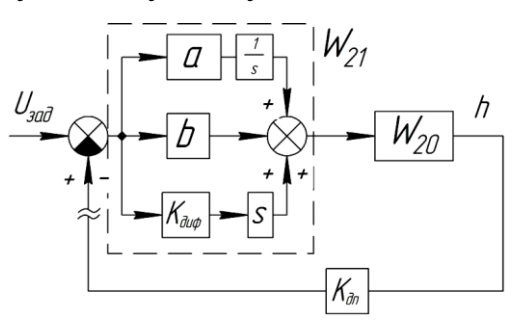

Рисунок 5 – Структурная схема с указанием варьируемых параметров.

Pисунок 5 – Структурная схема с указанием варыируемых параметров.  
\n
$$
W_{20}(s) = \frac{W_{19}(s)}{1 - W_{19}(s)K_{\partial n}K_{\partial m}} = \frac{W_{19}(s)}{1 - W_{19}(s) \cdot 5 \cdot 190, 5} = \frac{5,853 \cdot 10^6}{3,894s^3 + 1,084 \cdot 10^5s^2 + 1,73 \cdot 10^7s - 5,575 \cdot 10^9};
$$

 $(12)$ 

$$
W_{21}(s) = \frac{K_{\partial u\phi}s^2 + K_1s + K_{\mu\mu m}}{s} = \frac{0,25s^2 + bs + a}{s};
$$
\n(13)

Эквивалентная передаточная функция:

$$
W_{3K6} = W_{21}(s) \cdot W_{20}(s) \cdot K_{\partial n} = \frac{2788s^2 + 11150 \cdot b \cdot s + 11150 \cdot a}{3,894 \cdot 10^{-5} \cdot s^4 + 1,084457 \cdot s^3 + 173 \cdot s^2 - 55750 \cdot s}
$$
(14)

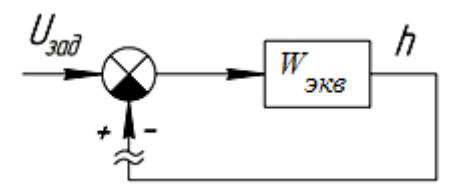

Рисунок 6 - Структурная схема, эквивалентная исходной.

Тогда характеристический полином замкнутой системы будет выглядеть следующим образом:

$$
D(s) = Q(s) + R(s);
$$
\n
$$
D(s) = 2788 \cdot s^{2} + 11150 \cdot b \cdot s + 11150 \cdot a + 3,894 \cdot 10^{-5} \cdot s^{4} + 1,084457 \cdot s^{3} + 173 \cdot s^{2} -
$$
\n
$$
-55750 \cdot s = a_{4}s^{4} + a_{3}s^{3} + a_{2}s^{2} + a_{1}s + a_{0}, \text{rate}
$$
\n
$$
a_{4} = 3,894 \cdot 10^{-5}; a_{3} = 1,084457; a_{2} = 2961; a_{1} = 11150 \cdot b - 55750; a_{0} = 11150 \cdot a.
$$
\n(16)

Область устойчивости замкнутой системы, построенная в программе «Рауса»[4] будет выглядеть следующим образом (Рисунок 7):

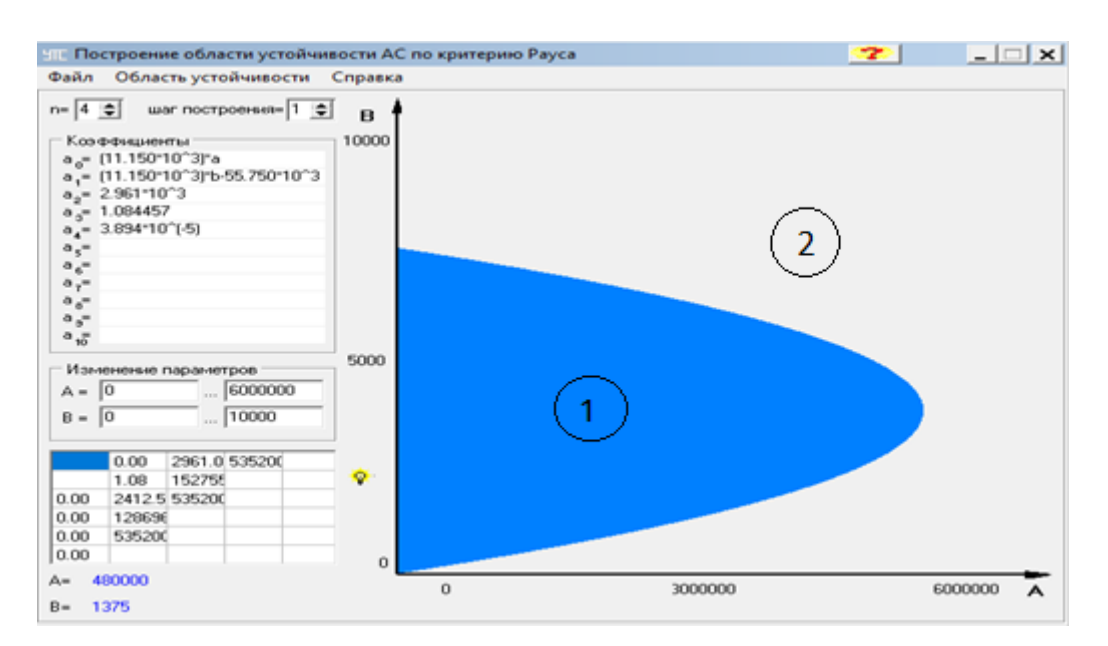

Рисунок 7 - Область устойчивости АС по критерию Рауса, где 1 - Область устойчивости системы; 2 - Область неустойчивости системы.

область устойчивости Построенная позволяет **ВЫПОЛНИТЬ** оценку параметров настройки модели, обеспечивающих ее устойчивую работу.

### 4 Анализ результатов

Область устойчивости данной замкнутой системы ограничена эллиптической кривой в следующем диапазоне значений:  $K_{\mu\mu m} = [0 \div 5, 05 \cdot 10^6]$ 

$$
K_1 = [5 \div 7, 4 \cdot 10^3].
$$

Проверим полученные результаты графиками переходных процессов и подберем оптимальные значения коэффициентов настройки регулятора для данной системы.

Для этого можно выбрать 5-6 значений из определенной области устойчивости и проверить поведение системы по переходному процессу, построенному в Matlab(Simulink) [3].

Результаты исследования сведены в таблицу 2 и представлены на рисунке 8.

| $N_2$                       | $K_{\mu\mu m}$    | $K_1$   | $t_{nep}$ , $ce\kappa$ | $\sigma$ ,% |
|-----------------------------|-------------------|---------|------------------------|-------------|
|                             | $1, 5 \cdot 10^5$ | 400     | 0.0045                 | 30          |
| $\mathcal{D}_{\mathcal{L}}$ | $4,8.10^5$        | 450     | 0.0062                 | 61          |
| 3                           | $1,23 \cdot 10^6$ | 1 1 5 0 | 0.005                  | 71          |
|                             | $1,05 \cdot 10^6$ | 1 0 5 0 | 0.005                  | 61          |
| 5                           | $5,05 \cdot 10^6$ | 3 6 7 5 |                        |             |

Таблица 2 - Значение коэффициентов и результаты исследования замкнутой системы.

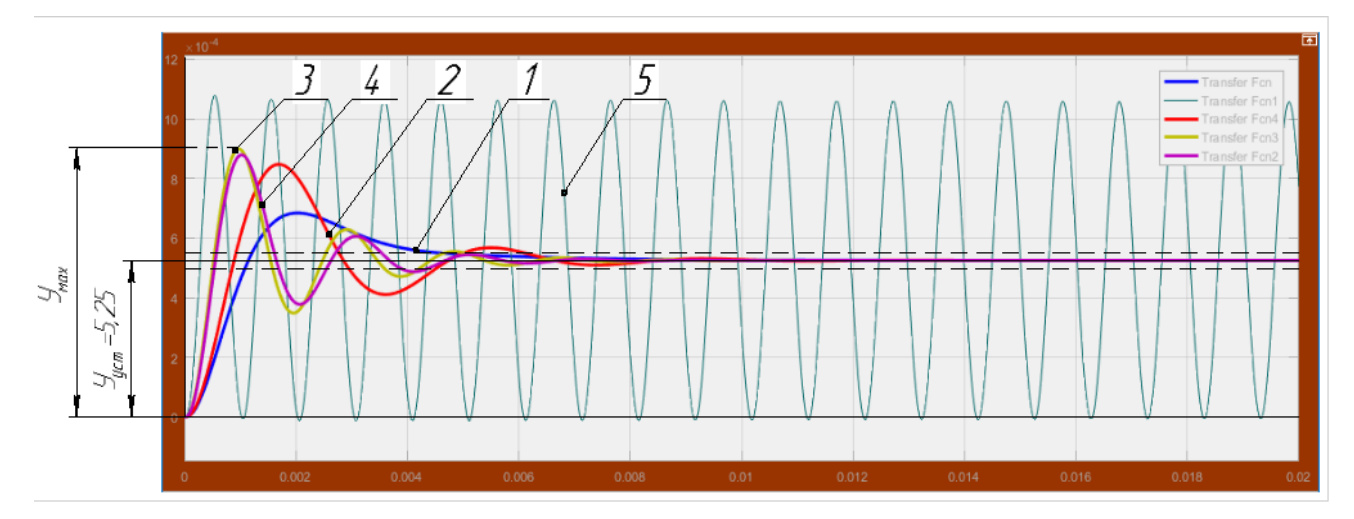

Рисунок 8 - Графики переходных процессов.

Из представленных результатов видно, что наиболее оптимальные значения варьируемых параметров (коэффициентов регулятора) обеспечиваются в случае (1). Система переходит в установившееся значение с минимальными колебаниями за короткое время (0,0045 сек.) удовлетворяющее требованиям ТЗ. При этом максимальное перерегулирование системы составляет порядка 30%.

На следующем этапе работ планируется уточнение параметров модели, а также применение процедуры автоматического поиска оптимальных параметров модели в ПО Matlab [3].

## Библиографический список:

1. Наукоемкие технологии в приборо- и машиностроении и развитие инновационной деятельности в вузе: материалы Всероссийской научнотехнической конференции, 15-17 ноября 2016 г. Т.2. – Калуга : Издательство МГТУ им Н.Э. Баумана,2016.-248 с. (с. 150).

2. Булкин А.Е. Автоматическое регулирование энергоустановок. Пособие для вузов. - М.: Издательсткий дом МЭИ, 2009.

3. Мироновский Л.А., Петрова К.Ю. Введение в Matlab. Учебное пособие. СПбГУАП. СПб.,2005.

4. Мусатов Е.А, Сизов А.Н.. Лабораторная работа №2 по курсу «Управление в технических системах». КФ МГТУ им. Н.Э. Баумана, 2003.

5. Пупков К.А., Егупов Н.Д. Методы инженерного синтеза сложных систем управления: аналитический аппарат, алгоритмы приложения в технике. Часть II. Вычислительно – аналитический эксперимент: аппарат матричных операторов и вычислительные технологии. – М.: Издательство МГТУ им Н.Э. Баумана,2012. – 416 с.